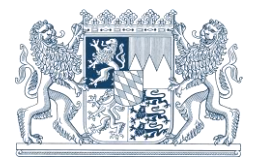

**SA***POS®* **in Bayern: CRS**<sup>1</sup> **-Transformation Bayern (Stand 27.06.2017)**

# **Anwendungshinweise für die Lagetransformations- und Höhenmodelle des LDBV Bayern in SA***POS®*

# **Inhalt**

l

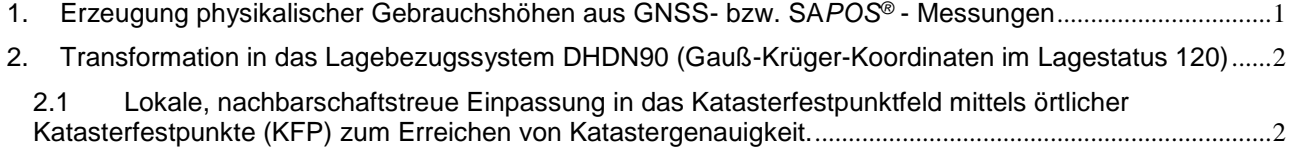

- 2.2 [Verwendung des Transformationsmodells "NTv2 Bayern 2011"](#page-2-0) ............................................................3
	- 2.2.1 [Passpunktfreie Transformation von mit SA](#page-2-1)*POS®* gemessenen GIS Projekten nach DHDN90...3
	- 2.2.2 DHDN90 [Anschluss für ein hochpräzises Ingenieurprojekt mittels virtueller Passpunkte](#page-2-2)............3

Das gitterbasierte Transformationsmodell "NTv2 Bayern 2011" und das Höhenmodell GCG2016 sind leistungsstarke Modelle für die Übergänge zwischen den amtlichen Koordinatenreferenzsystemen (CRS) in Bayern. Insbesondere unterstützen sie das wirtschaftliche Arbeiten mit dem amtlichen Satellitenpositionierungsdienst SA*POS®*, indem sie passpunktfreie Übergänge in die amtlichen Gebrauchshöhensysteme und das Gauß-Krüger-Koordinatensystem (DHDN90, Lagestatus 120) ermöglichen. Die Modelle sind sowohl im SA*POS®* - HEPS (RTCM3 - Transformation Message), als auch für Postprocessing - Anwendungen (CRS-Transformationsdienst und -Transformationsprogramm) verfügbar. Die Modelle basieren auf einer großen Anzahl qualitätsgeprüfter amtlicher Festpunkte (z.B. über 32000 TP der 1.-4. Ordnung für das Lagetransformationsmodell "NTv2 Bayern 2011"). Dadurch sind sie im Rahmen der spezifizierten Genauigkeit für unterschiedliche Anwendungen geeignet.

Es ist dringend zu beachten, dass durch die historische Messpraxis die GK-Koordinaten des amtlichen Liegenschaftskatasters in Bayern in weiten Teilen nicht der DHDN90-Realisierung des trigonometrischen Festpunktfeldes entsprechen. Die Verwendung der gitterbasierten Lagetransformation führt daher **nicht** zu GK-Koordinaten innerhalb der Fehlergrenzen des bayerischen Liegenschaftskatasters. **Für Arbeiten im Liegenschaftskataster sind ausschließlich die in der verwaltungsinternen bayerischen Katasteranweisung (KatA<sup>2</sup> ) und in der für externe Stellen geltenden Gebäude-übernahmeverordnung<sup>3</sup> (GÜVO) beschriebenen Mess- und Transformationsverfahren zulässig.**

# <span id="page-0-0"></span>**1. Erzeugung physikalischer Gebrauchshöhen aus GNSS- bzw. SA***POS®* **- Messungen**

Die mit GNSS- bzw. SA*POS®* - Messungen erhaltenen ellipsoidischen bzw. geometrischen Höhen müssen in die amtlichen, physikalischen Gebrauchshöhensysteme überführt werden. Für ellipsoidische Höhen im amtlichen Bezugsrahmen ETRS89/DREF91 (R2016) (GRS80-Ellipsoid) lässt sich dieser Übergang passpunktfrei durch die bayerischen Höhenmodelle realisieren:

<sup>1</sup> Coordinate Reference System, international normierter Begriff für übergeordnete Koordinatenreferenzsysteme, siehe ISO 19111 Geographic Information - Spatial referencing by coordinates

 $2$  Anweisung zur Fortführung und Nutzung des Liegenschaftskatasters (Katasteranweisung - KatA)

<sup>3</sup> Verordnung zur Übernahme von Gebäudevermessungen von Privatpersonen in das Liegenschaftskataster vom 10.Oktober 2005 (Gebäudeübernahmeverordnung - GÜVO)

http://www.ldbv.bayern.de/vermessung/grundstck/gebaeude.html

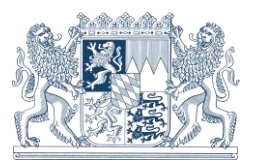

- Bundesweites Modell "GCG2016" zur Überführung in das amtliche Normalhöhensystem DHHN2016 (Höhenstatus 170)
- Modelle "NN Bayern 2007" und "NHN Bayern 2007" zur Überführung in die Höhensysteme DHHN12 (NN, Höhenstatus 100) und DHHN92 (Höhenstatus 160).

Das GCG2016 liefert eine mittlere Genauigkeit der Undulationen von 1cm, im Bereich der Alpen von 2cm. Zur abschließenden Beurteilung der resultierenden Höhengenauigkeit ist insbesondere die Qualität der mit GNSS gemessenen ellipsoidischen Höhen zu betrachten:

- Es ist sicherzustellen, dass die ellipsoidischen Höhen der amtlichen Realisierung ETRS89/DREF91 (R2016) entsprechen, z.B. durch SA*POS®* - Anschluss.
- Die GNSS-Messung präziser ellipsoidischer Höhen ist herausfordernder als die GNSS-Messung präziser Lagekoordinaten. GNSS-Fehlereinflüsse wie troposphärische Restfehler, Mehrwegeeffekte und Antennenphasenzentrumsfehler wirken sich auf die Höhenkomponente meist wesentlich stärker aus, als auf die Lage. Dies gilt auch für die örtliche Abschattungssituation und die verwendete Elevationsmaske im Rover. In jedem Fall ist auf die Verwendung der richtigen Kalibriermodelle für Referenz- und Rover - Antennen zu achten. Bei sorgfältiger und kontrollierter Messungsdurchführung lassen sich trotz allem Genauigkeiten der ellipsoidischen Höhen von 2- 3cm erreichen.
- Absolute Genauigkeiten der ellipsoidischen Höhen von besser als 2cm erfordern langzeitstatische GNSS- bzw. SA*POS®* - GPPS Messungen.

Das SA*POS®* - Team des LDBV Bayern berät Sie gerne bei weiterführenden Fragen zur Höhenmessung mit SA*POS®*.

Bei hohen Genauigkeitsanforderungen an die Gebrauchshöhen sind Kontrollmessungen einzelner Höhenfestpunkte im Projektgebiet durchzuführen.

Werden amtliche Gebrauchshöhen mit 1cm - Genauigkeit oder besser gefordert, so muss beim heutigen Stand der Technik weiterhin auf die klassischen Nivellierverfahren mit Anschluss an örtliche Höhenfestpunkte (HFP) zurückgegriffen werden.

#### <span id="page-1-0"></span>**2. Transformation in das Lagebezugssystem DHDN90 (Gauß-Krüger-Koordinaten im Lagestatus 120)**

Für den Übergang von ETRS89/DREF91 in das Lagebezugssystem DHDN90 (Gauß-Krüger-Koordinaten im Lagestatus 120) werden in Bayern zwei grundlegende Verfahren unterschieden:

#### <span id="page-1-1"></span>**2.1Lokale, nachbarschaftstreue Einpassung in das Katasterfestpunktfeld mittels örtlicher Katasterfestpunkte (KFP) zum Erreichen von Katastergenauigkeit.**

Eine nachbarschaftstreue Einpassung in das Katasterfestpunktfeld erfordert die Auswahl von mindestens 5 KFP, die in der Nachbarschaft des Messobjektes liegen und dieses umschließen (Interpolation) und der anschließenden Berechnung von örtlichen Transformationsparametern.

Dabei sollte in einem ersten Schritt eine 7-Parameter-Vortransformation angewendet werden, die den Datums- bzw. Ellipsoid-Übergang von ETRS89 (GRS80-Ellipsoid) nach DHDN90 (Bessel-Ellipsoid) realisiert. Im Anhang B) befinden sich geeignete bayernweite Parameter mit einer Genauigkeit zwischen 0.3 und 1 Meter.

Die KFP - Passpunkte müssen nicht mehr vollständig neu gemessen werden, da die meisten GNSStauglichen KFP durch die bayerischen Ämter für Digitalisierung, Breitband und Vermessung bereits mit SA*POS®* im amtlichen ETRS89/DREF91 koordiniert worden sind. Im günstigsten Fall sind also lediglich Kontrollmessungen einzelner Passpunkte erforderlich. Die ETRS89-Koordinaten der KFP-Passpunkte werden vom örtlichen Amt für Digitalisierung, Breitband und Vermessung vertrieben. Als örtliches Transformationsmodell nach der Vortransformation zur nachbarschaftstreuen Einpassung in das KFP-Feld bietet sich i.d.R. eine 4-Parameter-Helmerttransformation mit abstandsgewichteter Residuenverteilung an. Anhand der Größe der Residuen ist die Güte der Einpassung in das KFP-Feld zu bewerten.

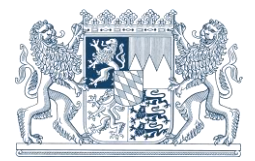

Diese Vorgehensweise entspricht der internen Katasteranweisung<sup>4</sup> und der Gebäudeübernahmeverordnung<sup>5</sup> in der bayerischen Verwaltung für Digitalisierung, Breitband und Vermessung

# <span id="page-2-0"></span>2.2 Verwendung des Transformationsmodells "NTv2 Bayern 2011"

Mit Fertigstellung des neuen Transformationsmodells "NTv2 Bayern 2011" aus über 32000 qualitätsgeprüften amtlichen Trigonometrischen Punkten (TP) entfällt die Notwendigkeit des Erwerbs einzelner Trigonometrischer Punkte (TP) zur Berechnung von regionalen Transformationsparametern. Alle Anwendungen, die nicht gemäß Punkt 1. Katastergenauigkeit erfordern, können mit dem Produkt "NTv2 Bayern 2011" bedient werden.

<span id="page-2-1"></span>Konkret sind, ohne Anspruch auf Vollständigkeit, folgende Anwendungsszenarien denkbar:

# **2.2.1 Passpunktfreie Transformation von mit SA***POS®* **gemessenen GIS - Projekten nach DHDN90**

Die mittlere Transformationsgenauigkeit des gitterbasierten Transformationsmodells "NTv2 Bayern 2011" liegt bei 3 bis 5 cm. Für die allermeisten GIS-Projekte ist damit "NTv2 Bayern 2011" das geeignete Mittel, um SA*POS®* - Messungen nach DHDN90 (Gauß-Krüger-Koordinaten im Lagestatus 120) zu transformieren.

Bei hohen Genauigkeitsanforderungen ist die konkrete Passgenauigkeit im jeweiligen Projektgebiet durch die Messung mindestens eines Kontrollpunktes mit amtlichen Gauß-Krüger-Koordinaten zu überprüfen.

Dieses Verfahren ist auch zur Geodatenerfassung in Bestandsprojekten geeignet, wenn die Bestandskoordinaten einen fachgerechten Anschluss an das DHDN90 durch Einpassung in das umliegende TP-Feld aufweisen. Die Genauigkeit der Bestandskoordinaten in Bezug zum DHDN90 lässt sich durch einzelne Kontrollpunkte überprüfen.

# <span id="page-2-2"></span>**2.2.2 DHDN90 - Anschluss für ein hochpräzises Ingenieurprojekt mittels virtueller Passpunkte**

Hochpräzise Ingenieurprojekte wie Tunnel- oder Brückenbauwerke müssen oftmals spannungsfrei in das Bezugssystem DHDN90 transformiert werden. Früher wurden zu diesem Zweck TP - Passpunkte im Projektgebiet gemessen und das Ingenieurnetz z.B. mittels einer 6-Parameter-Transformation auf diese DHDN90-Passpunkte gelagert.

Mit "NTv2 Bayern 2011" ist es nicht erforderlich, konkrete TP-Passpunkte zu messen, sondern es können für beliebige ETRS89/DREF91 - Positionen virtuelle DHDN90 - Passpunktkoordinaten erzeugt werden. Mit diesen um das Projektgebiet verteilten virtuellen Passpunkten lässt sich eine 6-Parameter-Transformation zur spannungsfreien Überführung von ETRS89/DREF91 nach DHDN90 realisieren. Einzige Voraussetzung ist die Lagerung des Ingenieurprojektes im amtlichen ETRS89/DREF91 (R2016), die auf wirtschaftliche Art und Weise mittels SA*POS®* erfolgen kann.

Die Residuen der virtuellen Passpunkte nach der 6-Parameter-Transformation zeigen die Netzspannungen des TP-Feldes im Projektgebiet an.

l

<sup>4</sup> Anweisung zur Fortführung und Nutzung des Liegenschaftskatasters (Katasteranweisung - KatA) vom 1. März 2007

<sup>5</sup> Verordnung zur Übernahme von Gebäudevermessungen von Privatpersonen in das Liegenschaftskataster vom 10.Oktober 2005 (Gebäudeübernahmeverordnung - GÜVO) https://www.ldbv.bayern.de/vermessung/grundstck/gebaeude.html

Landesamt für Digitalisierung, Breitband und Vermessung

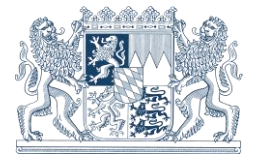

Sachgebiet 832 Geodätische Berechnungen, Qualitätssicherung

[http://www.geodaten.bayern.de](http://www.geodaten.bayern.de/) [https://sapos.bayern.de](https://sapos.bayern.de/)

E-Mail: [martin.freitag@ldbv.bayern.de](mailto:martin.freitag@ldbv.bayern.de)

Telefon 089 2129 - 1165

Sachgebiet 831 SA*POS*® – Zentrale Dienste

[http://www.geodaten.bayern.de](http://www.geodaten.bayern.de/) [https://sapos.bayern.de](https://sapos.bayern.de/)

E-Mail: [sapos@ldbv.bayern.de](mailto:sapos@ldbv.bayern.de)

Telefon 089 2129 - 1030

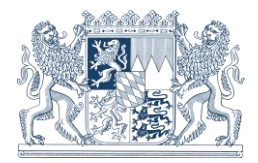

#### **Anhang**

#### **A) Übersicht über die amtlichen Transformationsprodukte des LDBV Bayern**

Auf dem SA*POS®* - Informationsserver [https://sapos.bayern.de](https://sapos.bayern.de/) befinden sich umfangreiche Dokumentationen und Anleitungen zum CRS-Transformationsdienst und -programm im Bereich "Download" (nach Anmeldung mit Nutzername und Passwort verfügbar).

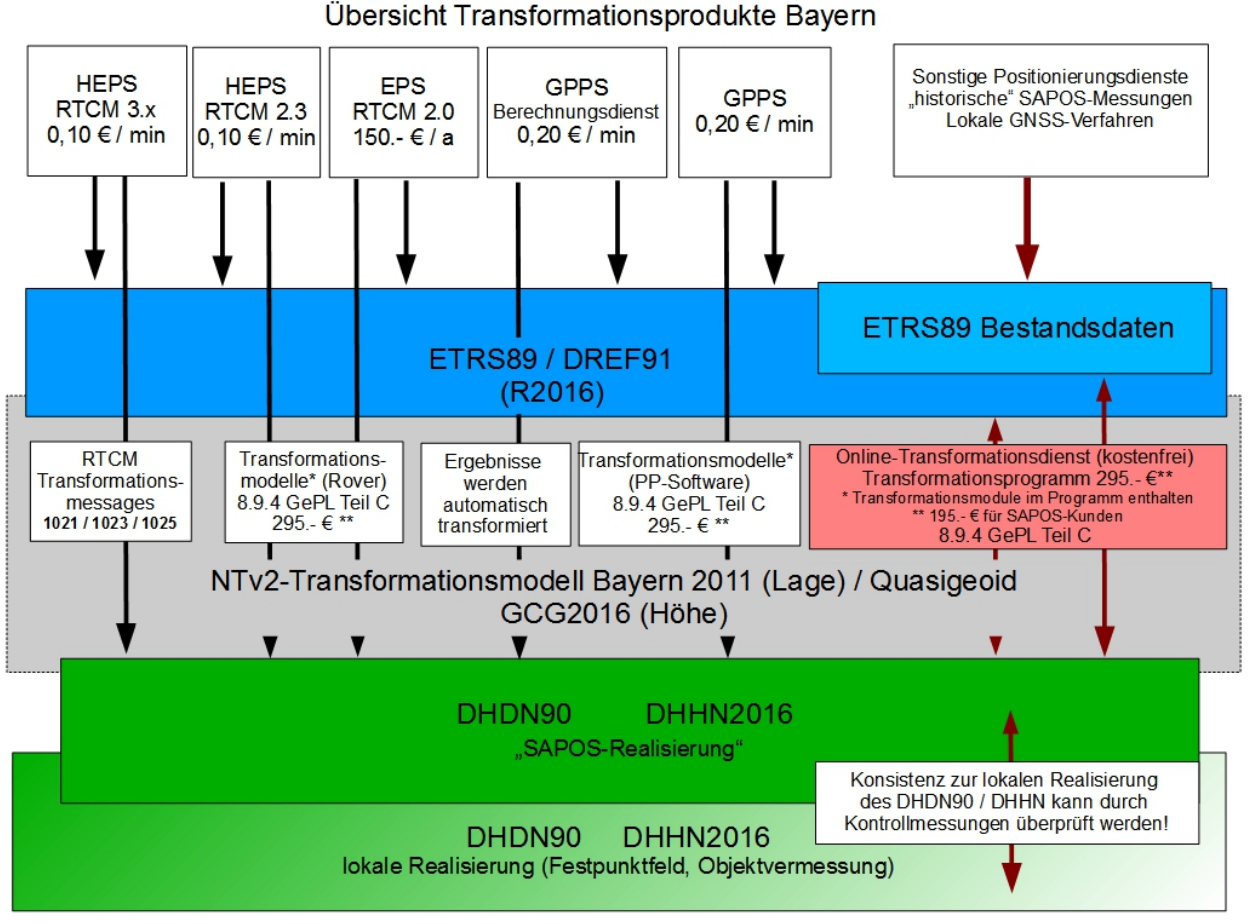

Übersicht Produkte auf Basis der Transformations- und Höhenmodelle in Bayern<sup>6</sup>

l <sup>6</sup> Gebühren- und Preisliste (GePL) für Geobasisdaten der Bayerischen Vermessungsverwaltung siehe https://www.ldbv.bayern.de/produkte/preise/preise\_gebuehren.html

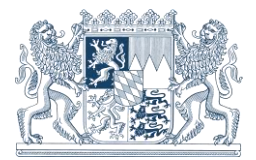

#### **B) Transformationsparameter für eine bayernweite 7-Parameter-Transformation**

Die nachfolgenden Transformationsparameter für den Übergang von ETRS89(DREF91) nach DHDN90 sind bayernweit gültig und liefern eine Genauigkeit zwischen 0.3 und 1 Meter. Sie können zur Vortransformation gemäß 2.1 verwendet werden.

Transformationsparameter zur Transformation von Punkten im ETRS 89 in das DHDN (Gauß-Krüger-Landeskoordinaten), gültig für den bayerischen Anteil am DHDN (Lagegenauigkeit im Allgemeinen ca. 0,3 m; max. Abweichung 1,0 m)

3 Verschiebungsparameter  $D_x$ ,  $D_y$ ,  $D_z$ 

3 Achsrotationen  $e_x$ ,  $e_y$ ,  $e_z$ 

1 Maßstabsfaktor  $(1 + m)$ 

- $D_{x}$ - 610.9956 m
- 73.3330 m  $D_v$
- $D_{\mathcal{I}}$ - 419.1500 m
- 0.76733 "  $e_{x}$
- 0.15128 "  $e_v$
- 1.71172 "  $e_z$
- 5.2331 ppmm

Bei höheren Genauigkeitsanforderungen müssen wegen der Inhomogenitäten des DHDN lokale Transformationsparameter angesetzt werden.

Werden WGS 84-Navigationslösungen ohne Anschluß an das ETRS 89 verwendet, so ist auch nach der Transformation mit systembedingten Positionsfehlern bis zu etwa 15m (seit 1.5.2000 "SA" eingestellt) zu rechnen.

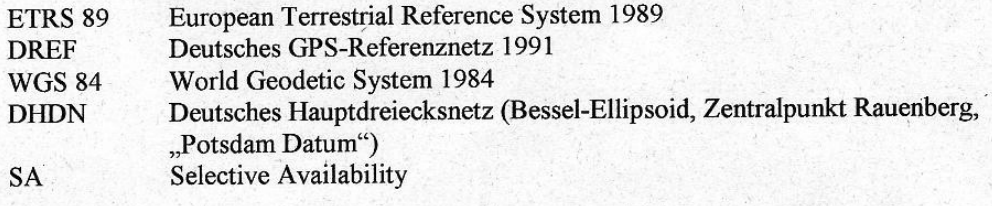